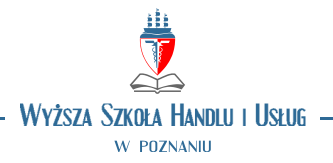

## **OPIS PRZEDMIOTU**

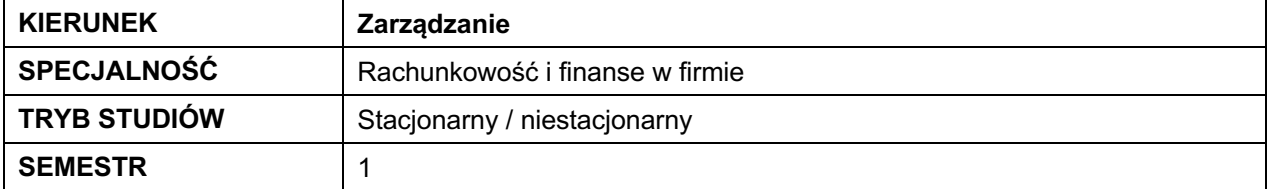

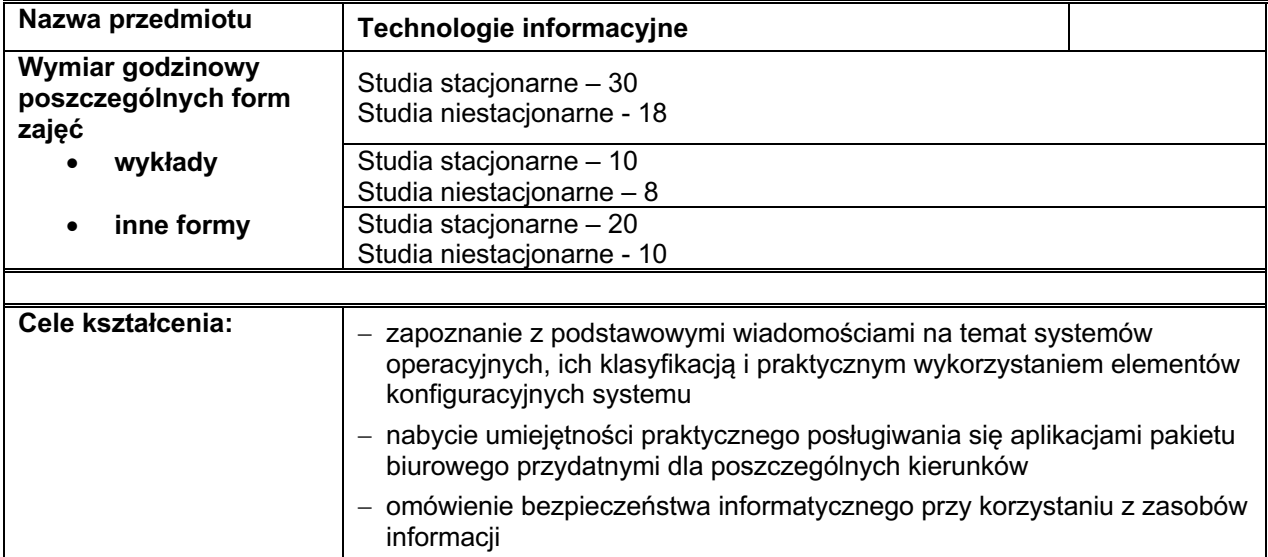

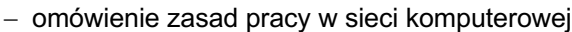

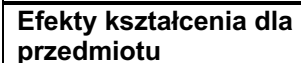

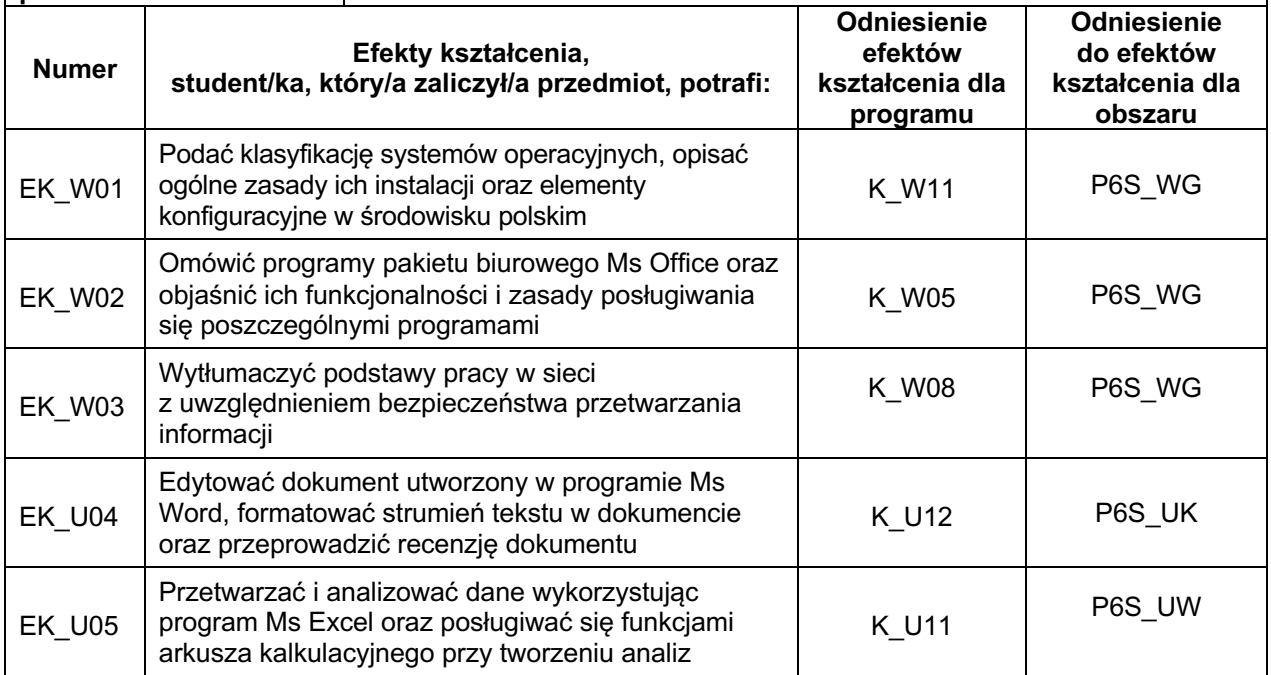

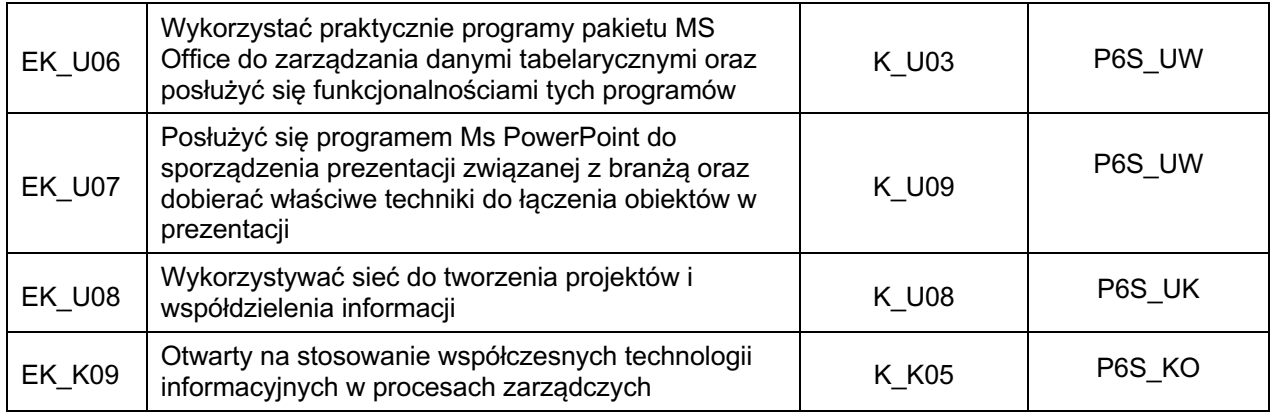

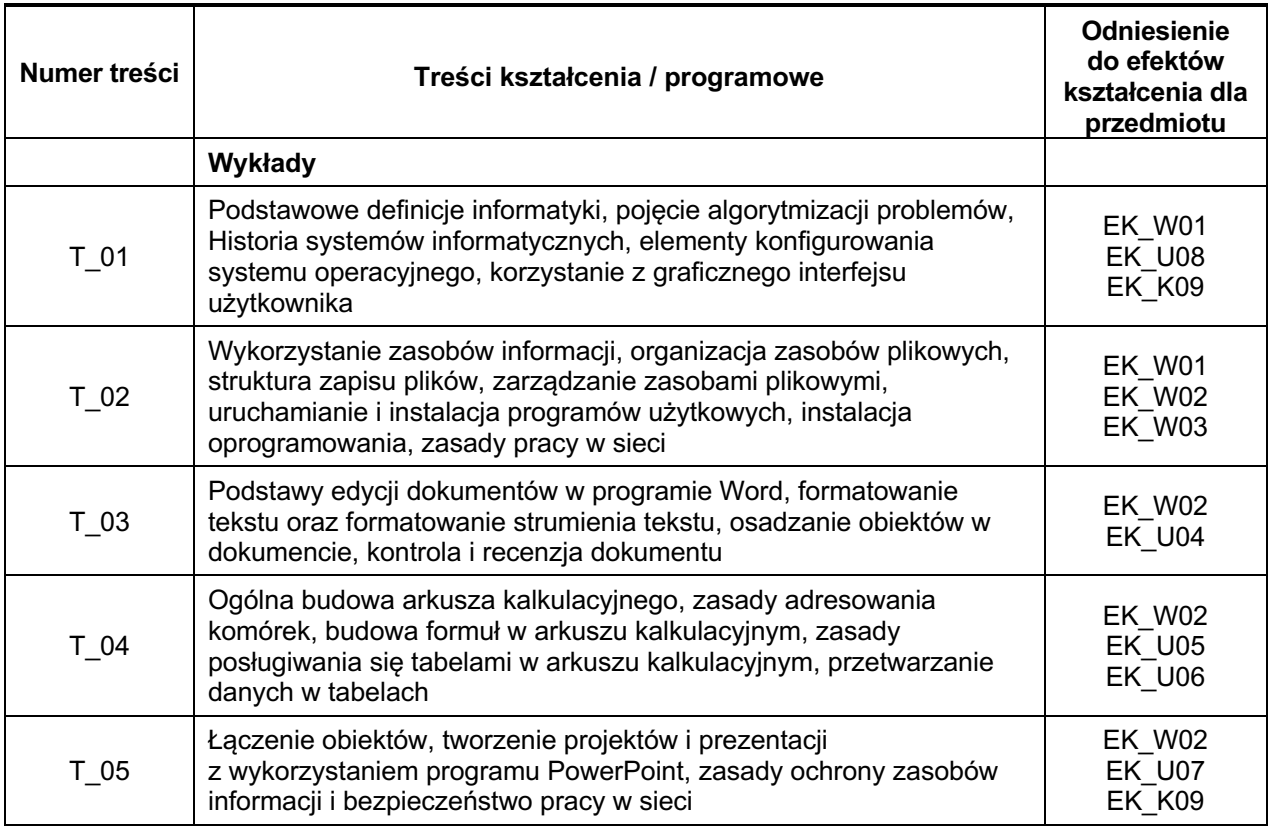

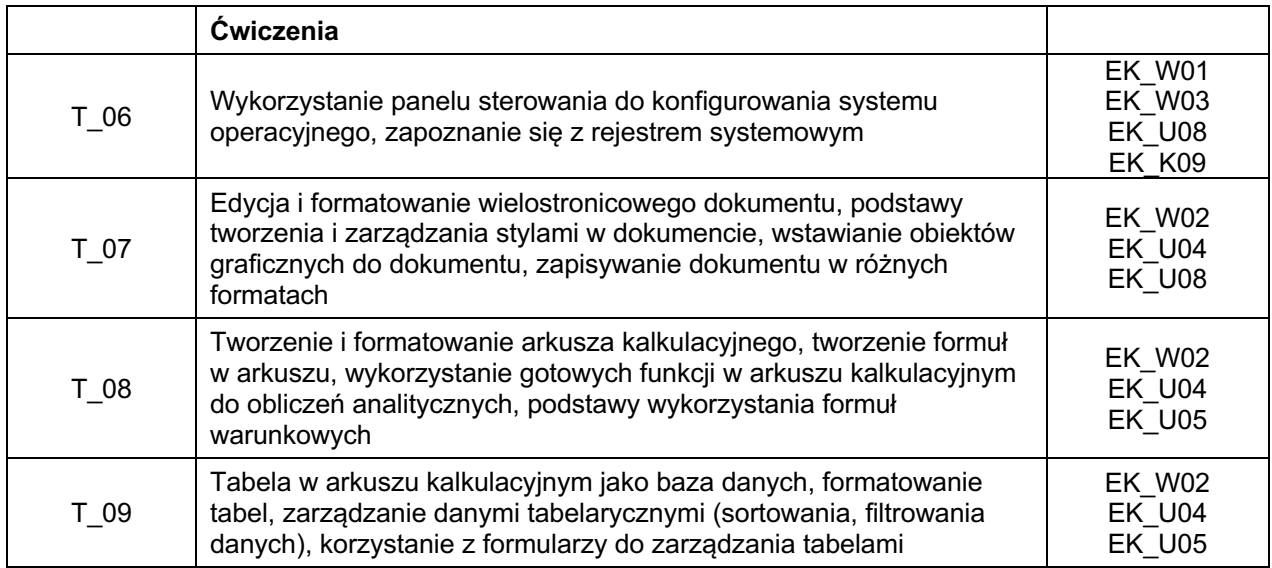

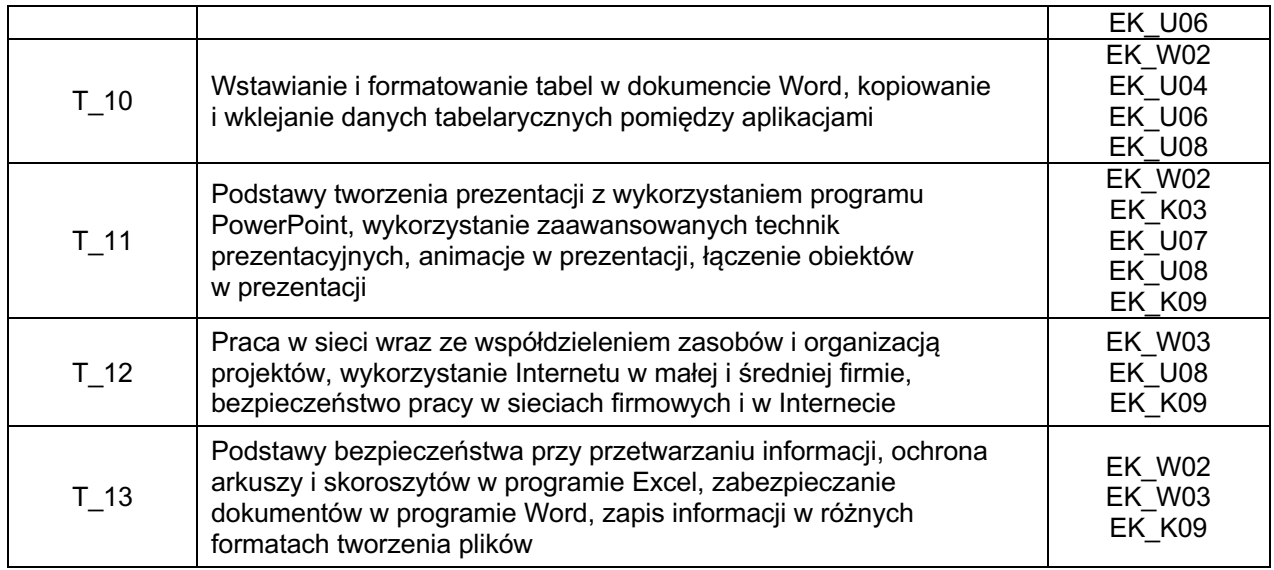

Ē.

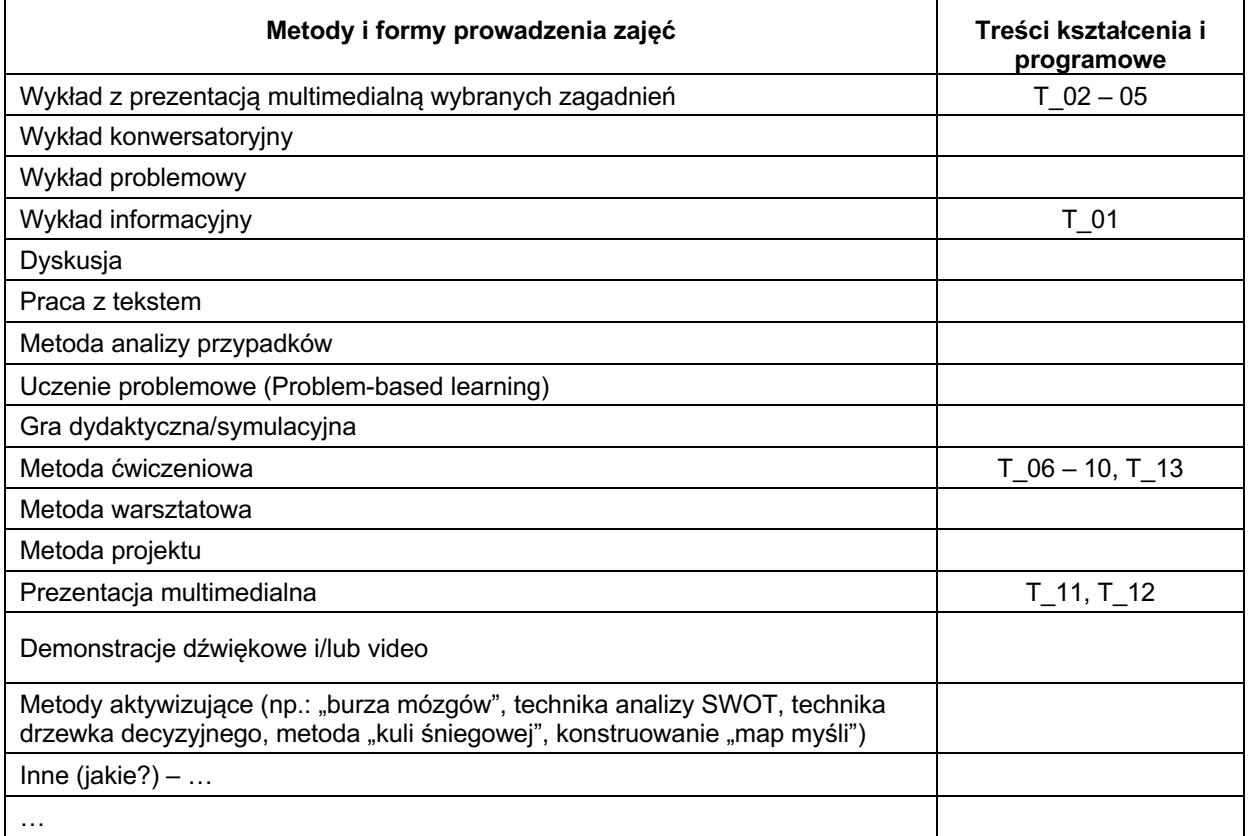

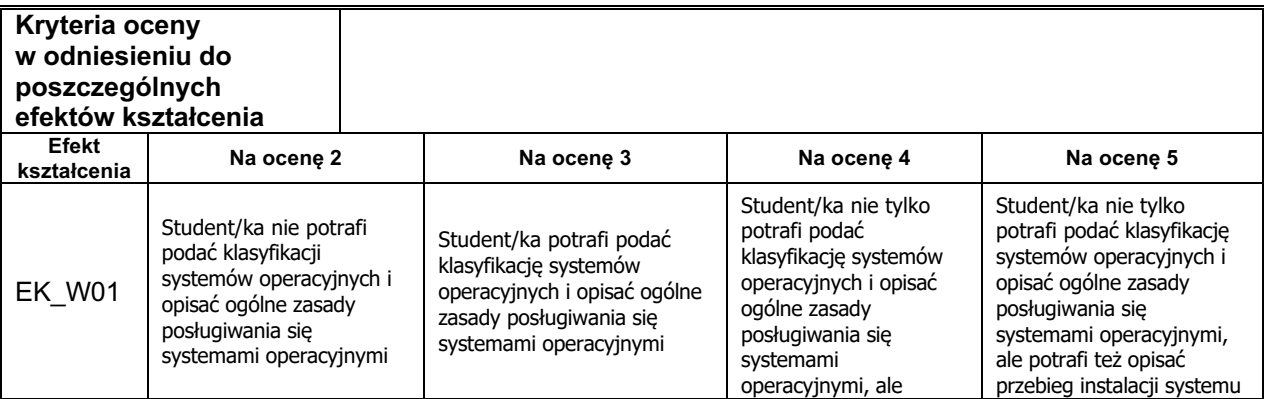

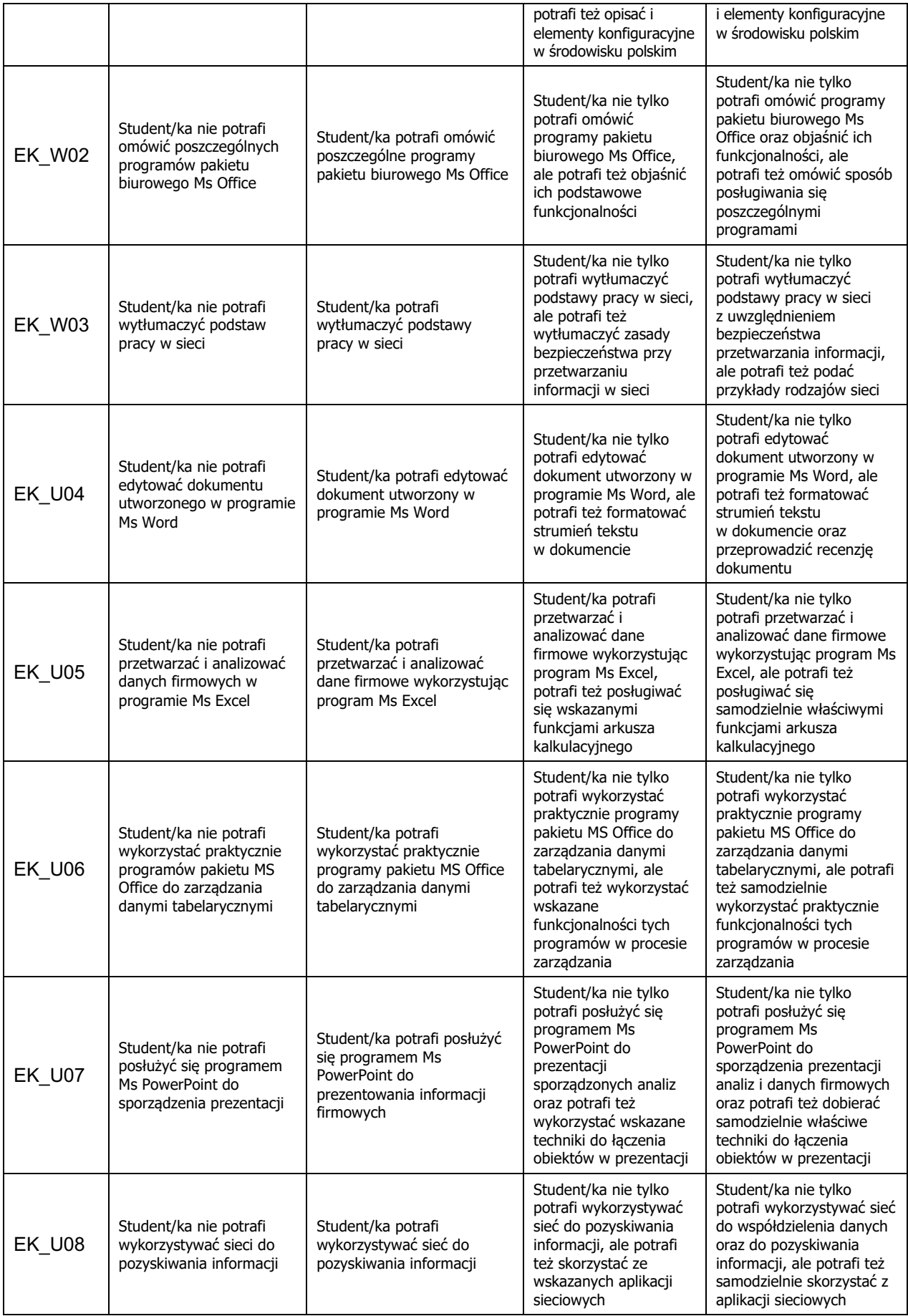

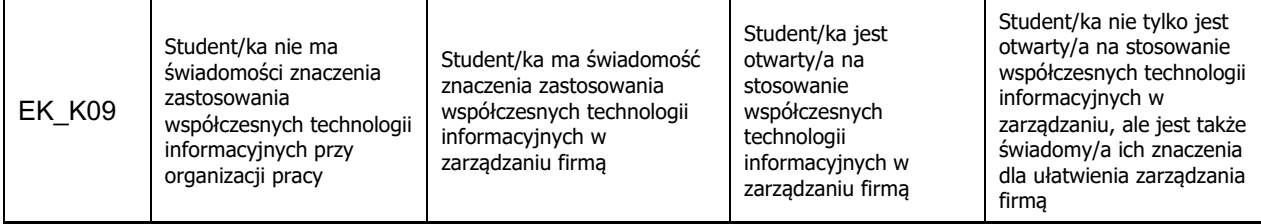

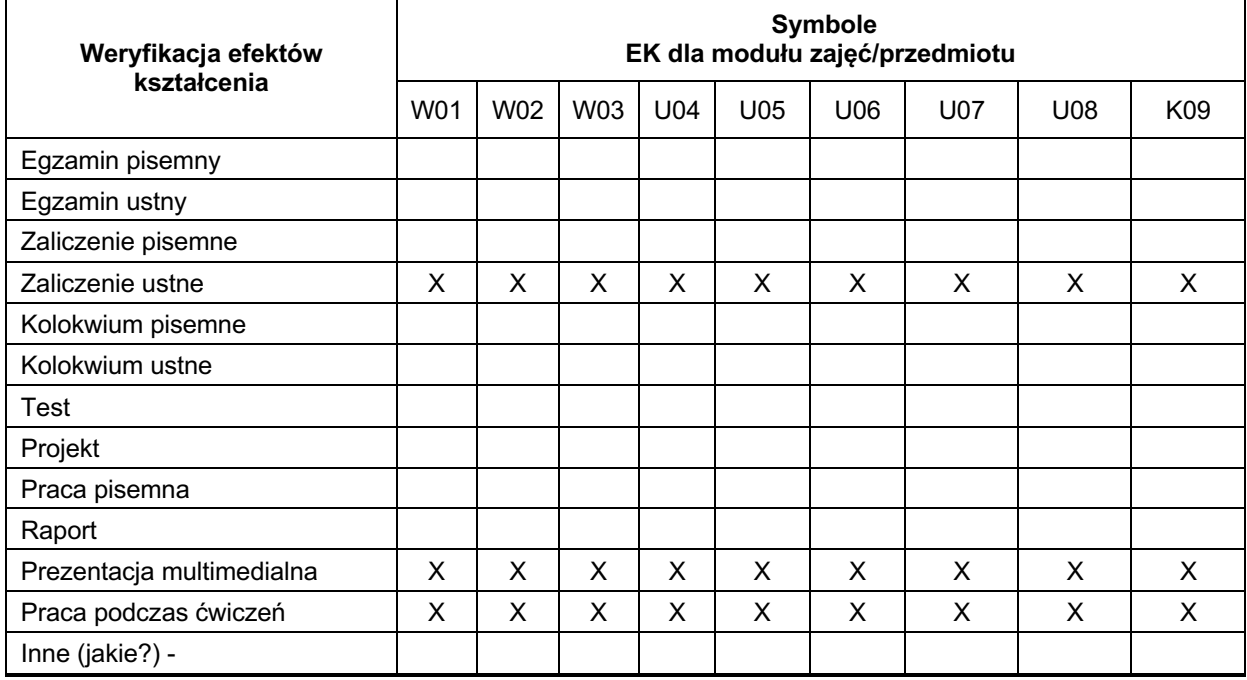

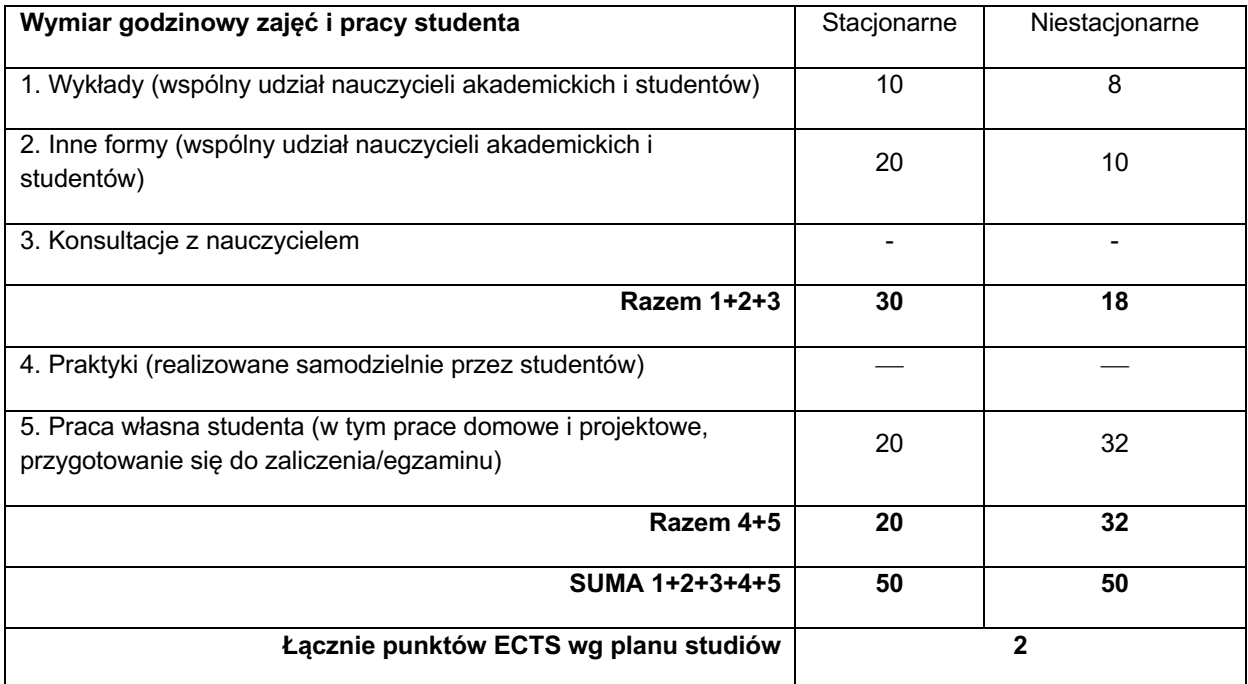

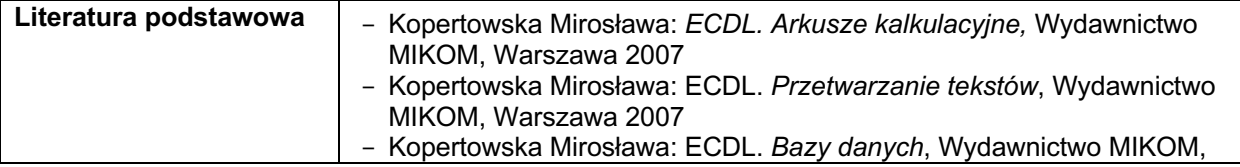

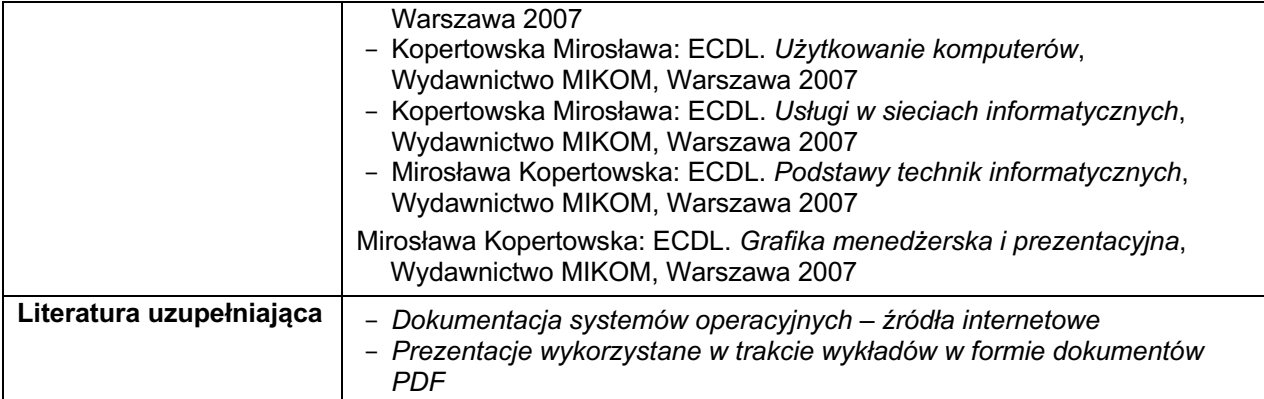